CS1 34 Lecture 5: More Conditionals

# Announcements & Logistics

- **Homework 2** is due tonight at 10 pm
- **Lab 2** was released on Friday
	- Pre-lab due at the beginning of lab
	- Assignment due Wed/Thur 10 pm
- You can work on lab machines any time (when there's not a class)
- Make sure to keep your work consistent with what is on evolene
	- Always pull/clone when you start and add, commit and push to evolene when done with a work session

#### **Do You Have Any Questions?**

#### Last Time

- Wrapped up functions
	- Discussed return statements and variable **scope**
- Started learning about **conditionals**
	- **Boolean** data type
	- Making decisions in Python using if else statements

# Today's Plan

- Learn more about **if else** statements
- Look at more complex decisions in Python
	- Boolean expressions with **and**, **or**, **not**
- Choosing between many different options in our code
	- If elif else chained conditionals
- Using **import** for using functions across different .py files
- We are going to cover a lot of material in the next 3 lectures
	- Make sure you are keeping up and getting help if needed!

## Boolean Expressions and If Statement

- Python expressions that result in a True/False output are called **boolean expressions**
	- For example, checking if a user's entered number, **num**, is even
- How do we do this? (What is a property of even numbers that we can use to test this condition?)
	- Even numbers are evenly divisible by 2 (remainder of zero)
	- Thus, **num % 2** should be zero if and only if **num** is even
- Now we have a Boolean expression we can test for: **num**  $\frac{1}{6}$  **2 == 0**
- We can implement "conditional statements" in Python using Boolean expressions and an **if-else statement**

# Python Conditionals (if Statements)

if <boolean expression>:

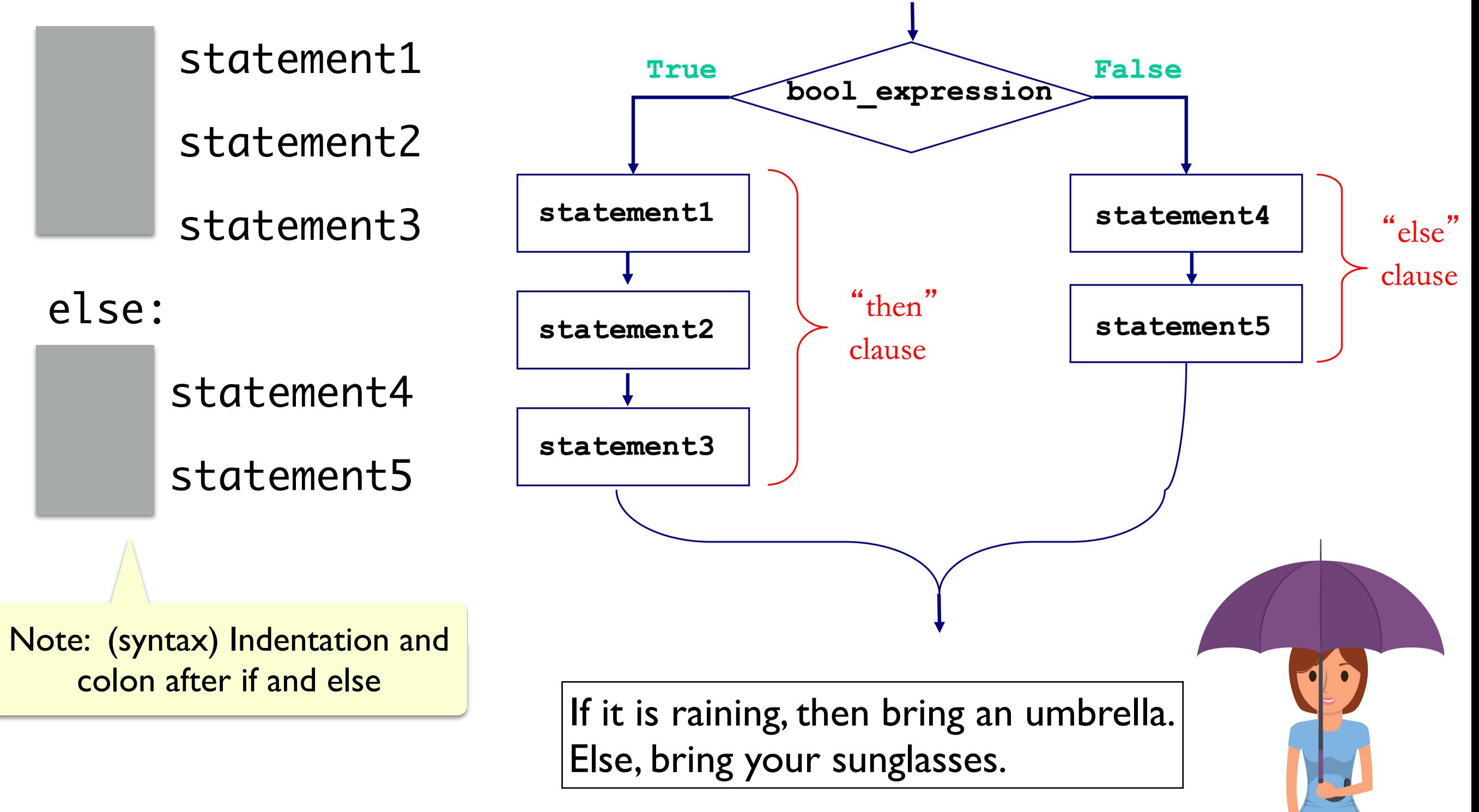

### Optional Else & Simplifying Conditionals

- The else block is **optional**: not a requirement
- Sometimes we can simplify conditionals
	- For example, all three below are equivalent inside the body of a function that returns True if num is even, and **False** otherwise

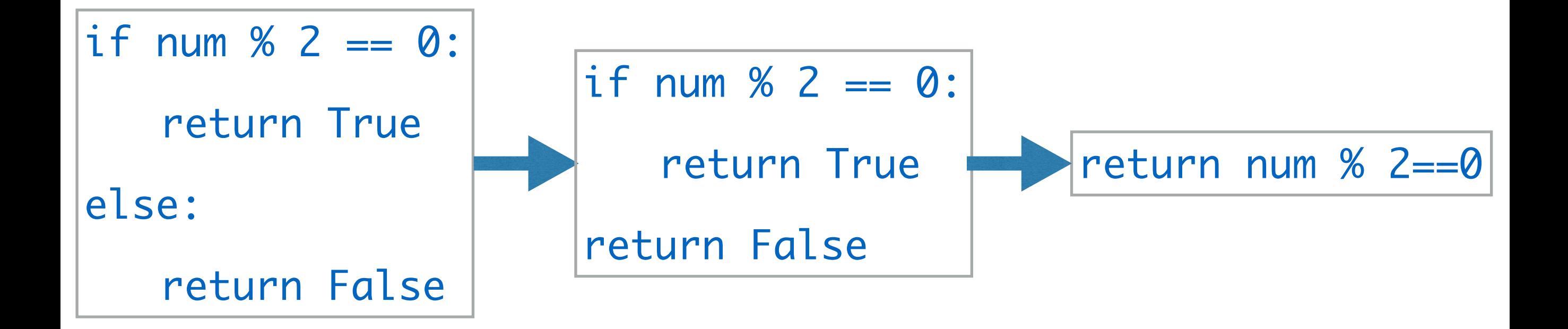

# Python Conditionals (if Statements)

• Don't forget proper indentation!

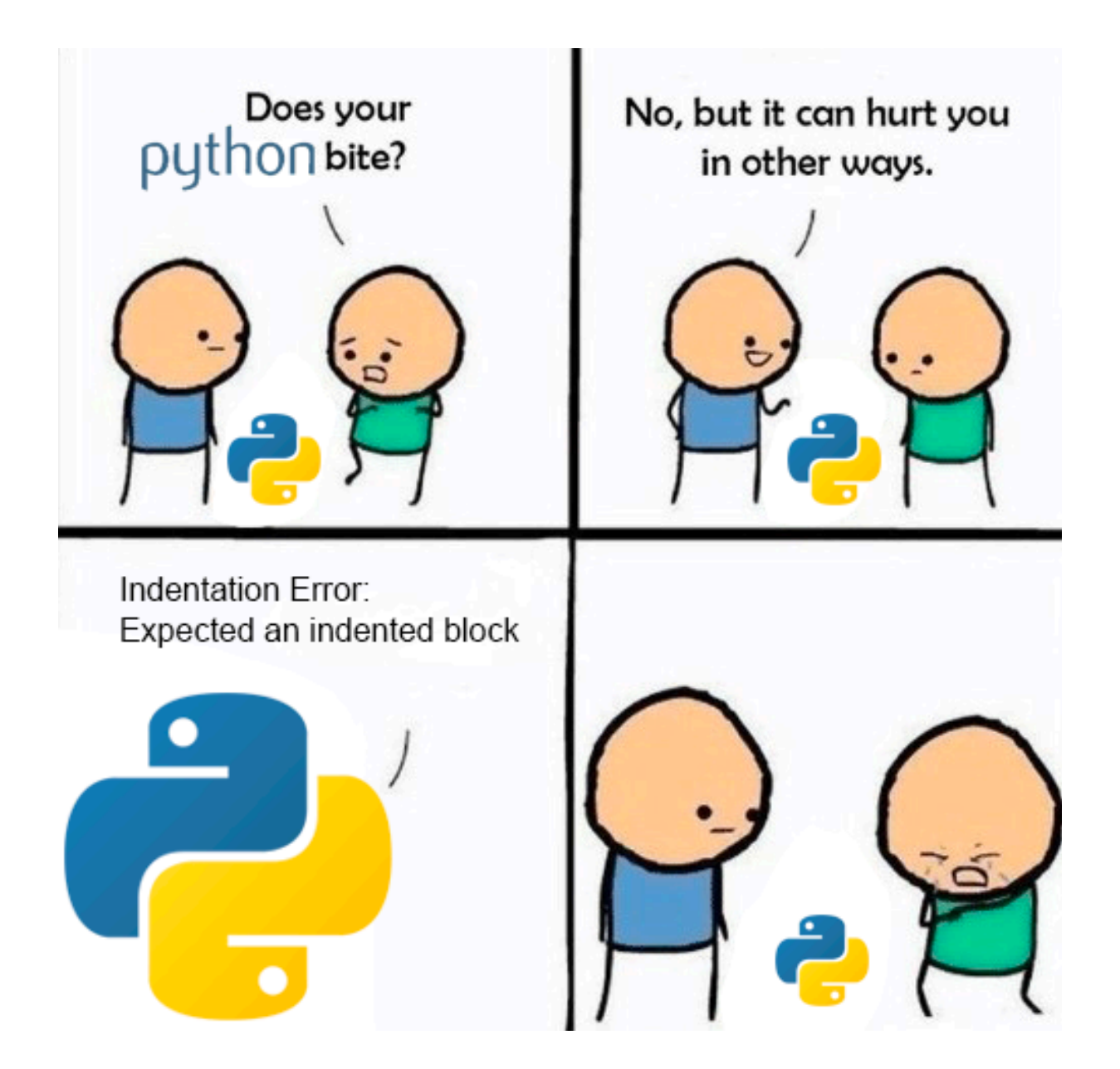

(Credit to u/ufoludek\_ on r/ProgrammerHumor)

# Let's See Some Examples

# More Decisions

- Sometimes, we need a more complicated conditional structure with more than 2 options
- Example: Write a function that takes a temp value in Fahrenheit
	- If temp is above 80, print "It is a hot one out there."
	- If temp is between 60 and 80, print "Nice day out, enjoy!"
	- If temp is below 60, print "Chilly day, don't forget a jacket."
- Notice that temp **can only be in one of those** ranges
	- If we find that temp is greater than 80, no need to check the rest!

## Nested Conditionals

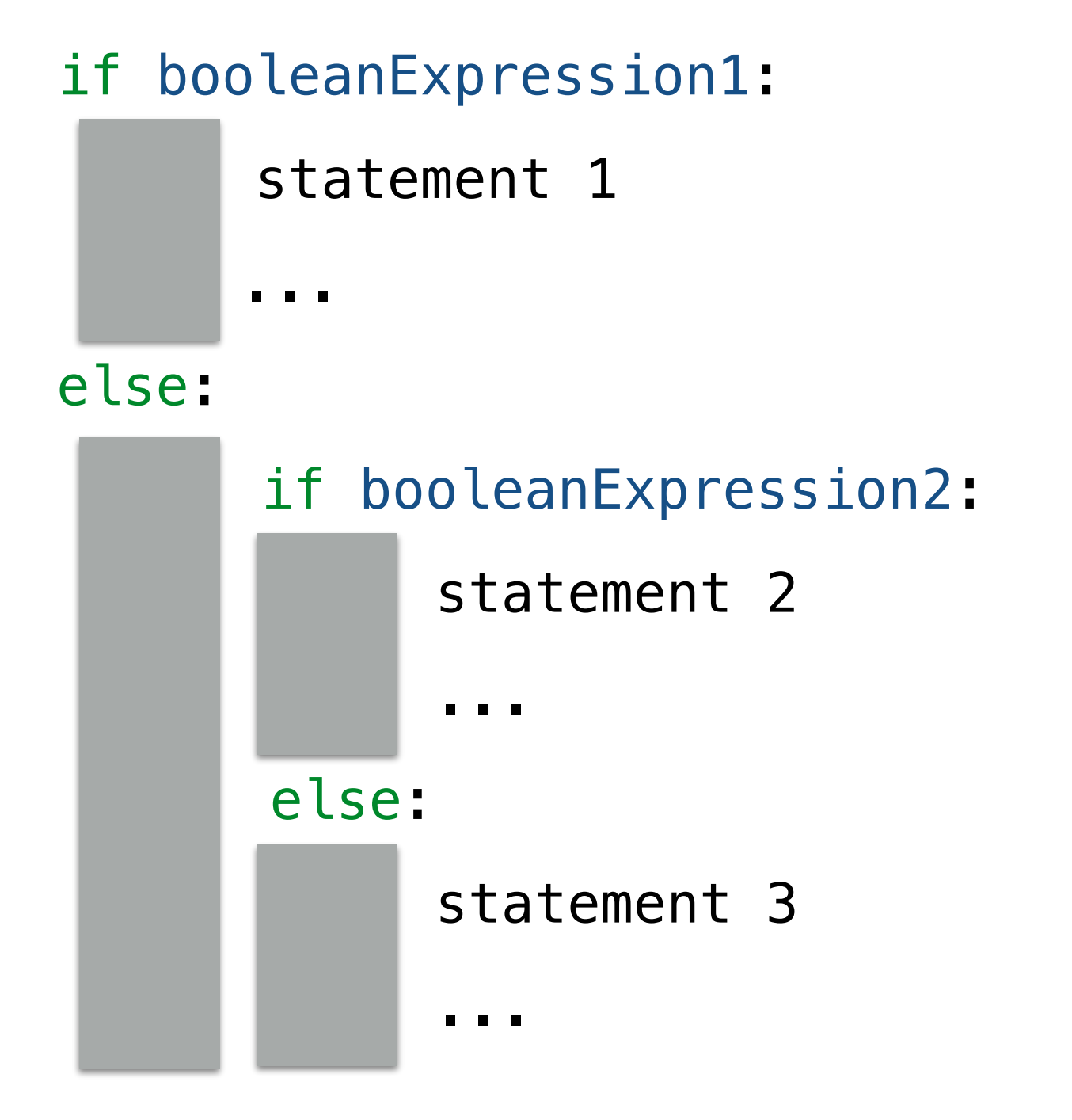

# Attempt 1: Chained Conditionals

- We can **nest** if-else statements (using indentation to distinguish between matching if-else blocks)
- Works, but this can quickly become unnecessarily complex (and hard to read!) This is an example of what NOT to do!

```
def weather1(temp):
if temp > 80:
    print("It is a hot one out there.")
else:
    if temp >= 60:
        print ("Nice day out, enjoy!")
    else:
        if temp >= 40:
            print ("Chilly day, wear a sweater.")
        else:
            print ("Its freezing out, bring a winter jacket!")
```
# Attempt 2: Chained Ifs

- What if we use a bunch of if statements (w/o else) one after the other to solve this problem?
- What are the advantages/disadvantages of this approach?

```
def weather2(temp):
if temp > 80:
    print("It is a hot one out there.")
if temp >= 60 and temp <= 80:
    print ("Nice day out, enjoy!")
if temp < 60 and temp > = 40:
    print ("Chilly day, wear a sweater")
if temp < 40:
    print ("Its freezing out, bring a winter jacket!")
```
# Logical Operators

- Logical operators **and**, **or**, **not** are used to combine Boolean values
- For two Boolean expressions  $exp1$  and  $exp2$ 
	- **not exp1** (! in other languages) returns the opposite of **exp1**
	- **exp1 and exp2** (&& in other languages) is True iff exp1 and exp2 are True
	- **exp1 or exp2** (I in other languages) is True iff either exp1 or exp2 are True

#### **Truth Table for or Truth Table for and**

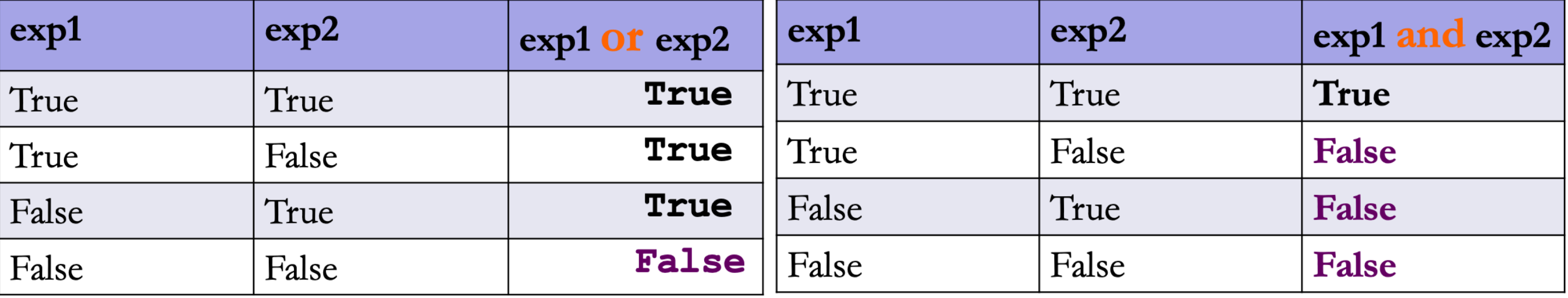

# If Elif Else Statements

• Fortunately, there is a simpler way to specify several options by **chaining** conditionals

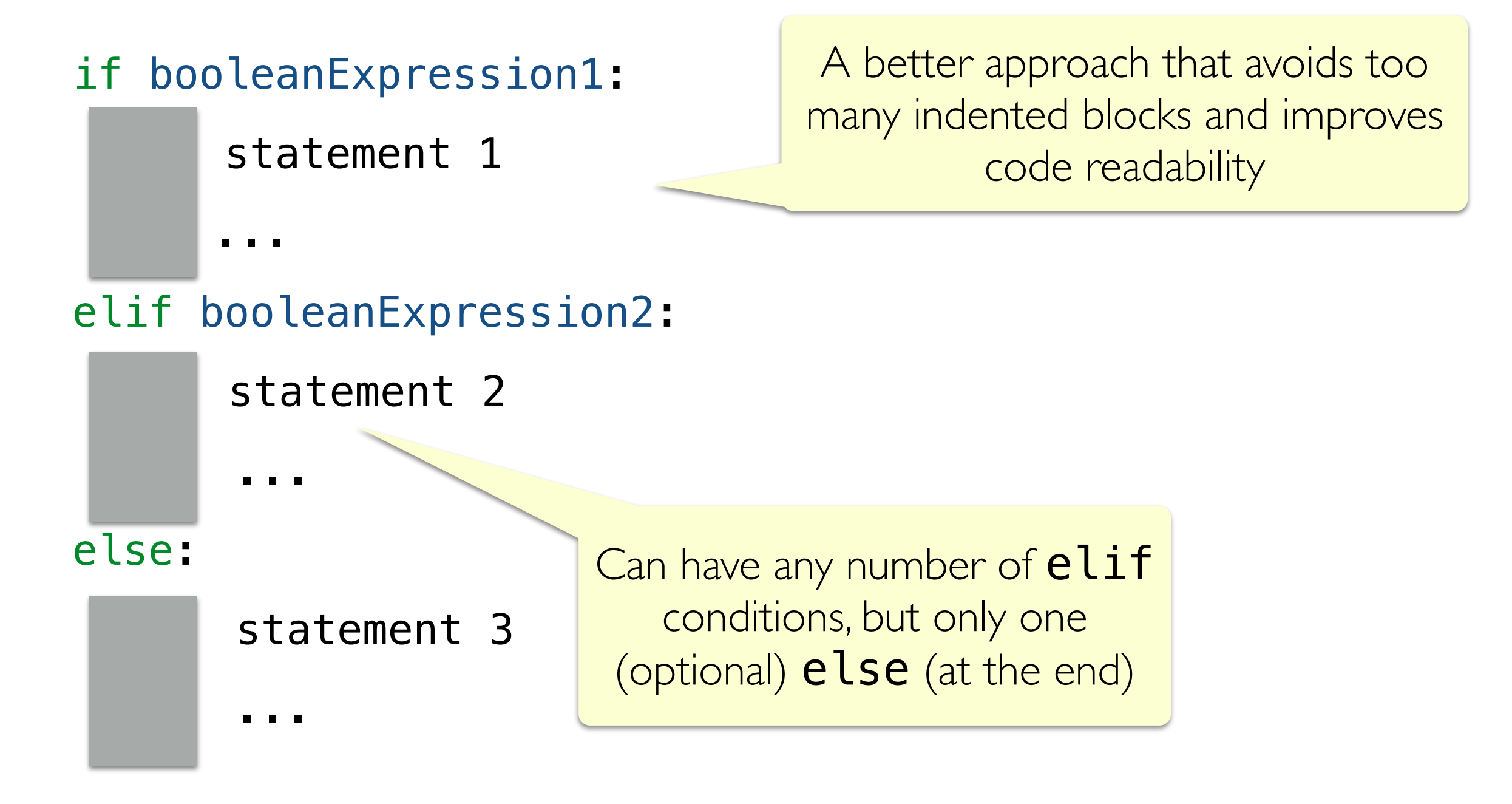

## Attempt 3: Chained Conditionals

- We can chain together any number of elif blocks
- The else block is **optional** (not a required part of the syntax)

```
def weather3(temp):
if temp > 80:
    print("It is a hot one out there.")
elif temp >= 60:
    print ("Nice day out, enjoy!")
elif temp >= 40:
    print ("Chilly day, wear a sweater.")
else:
    print ("Its freezing out, bring a winter jacket!")
```
# Flow Diagram: Chained Conditionals

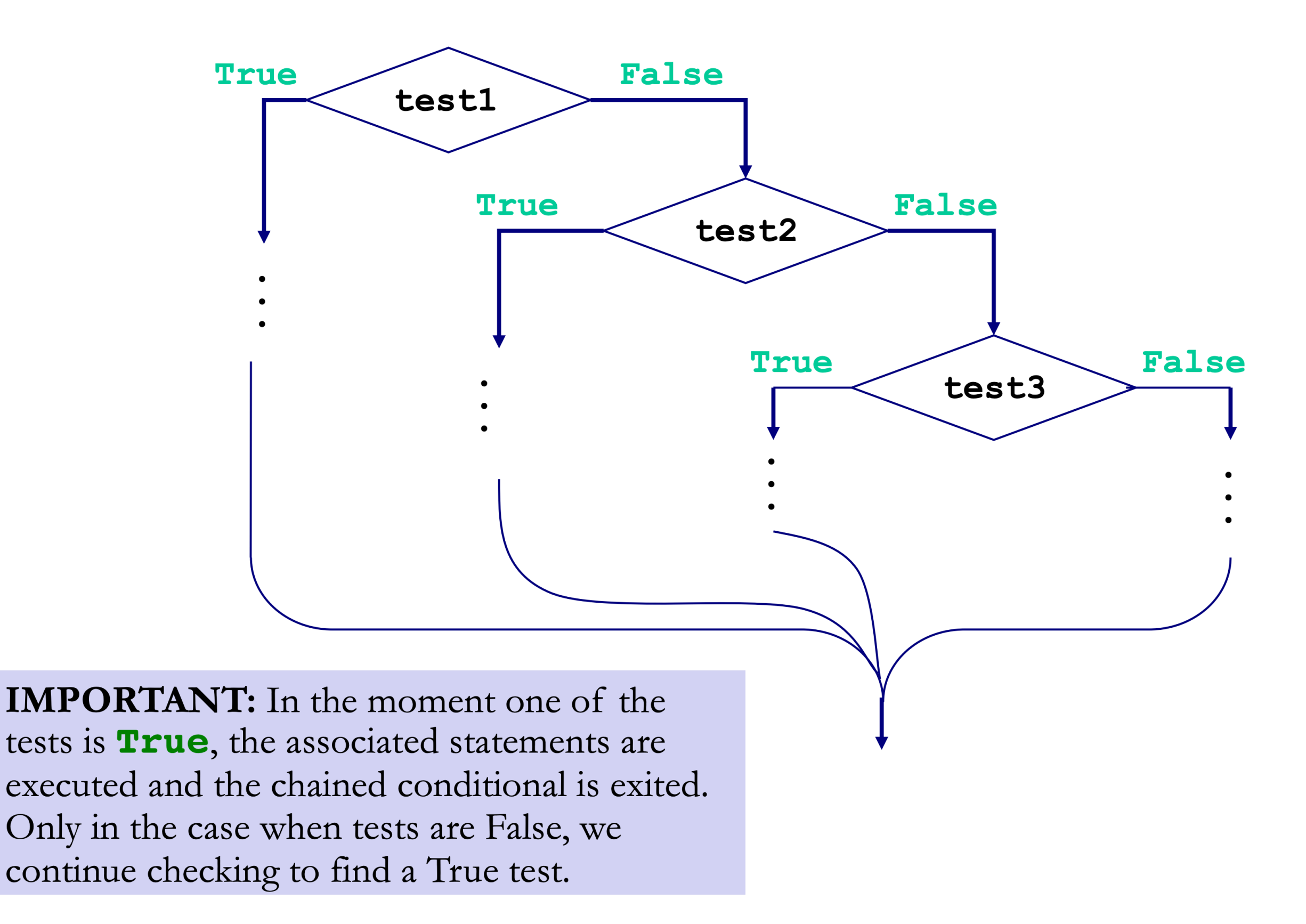

lakeaways

- Chained conditionals avoid messy nested conditionals
- Chaining reduces complexity and improves readability
- Since only one branches in a chained  $if-elite$ evaluates to **True**, using them avoids unnecessary checks incurred by chaining if statements one after the other

# Exercise: is leap Function

- Let's write a function  $is$  leap that takes a year (int) as argument, and returns a boolean that is True if year is a leap year, else False
- **• When is a given year a leap year?**
	- *• "Every year that is exactly divisible by four is a leap year, except for years that are exactly divisible by 100, but these centurial years are leap years, if they are exactly divisible by 400."*

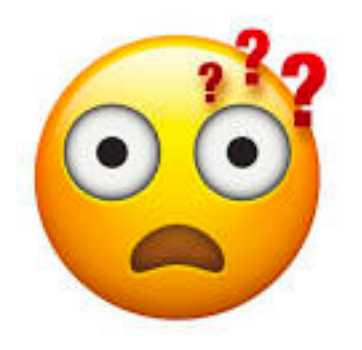

How do we structure this logic using booleans and conditionals?

# Exercise: is leap Function

- Let's write a function  $is$  leap that takes a year (int) as argument, and returns a boolean that is True if year is a leap year, else False
- **• When is a given year a leap year?**
	- *• "Every year that is exactly divisible by four is a leap year, except for years*  that are exactly divisible by 100, but these centurial years are leap years, if *they are exactly divisible by 400."*  Decomposition!
	- If year is **not** divisible by 4: year is not a leap year
	- Else (divisible by 4) and if **not** divisible by 100: is a leap year
	- Else (divisible by 4 and by 100) and **not** divisible by 400: not a leap year
	- Else (if we make it to here must be divisible by 400): is a leap year

# Importing functions

# Using functions in different files

- Suppose you define a function is leap.py one file leap.py
- If you want to use this function in a different file or test it an in interactive python session
	- You need to import it using the import statement
	- ex: from leap import is leap
- Importing a function **"loads"** it in python's memory

#### from <filename\_w/o\_extension> import <func\_name>